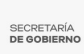

[Arranca en Morelos el proyecto con iniciativa Spotlight-Programa Regional para](https://gobierno.morelos.gob.mx/noticias/arranca-en-morelos-el-proyecto-con-iniciativa-spotlight-programa-regional-para-america) [América Latina](https://gobierno.morelos.gob.mx/noticias/arranca-en-morelos-el-proyecto-con-iniciativa-spotlight-programa-regional-para-america) **[1]**

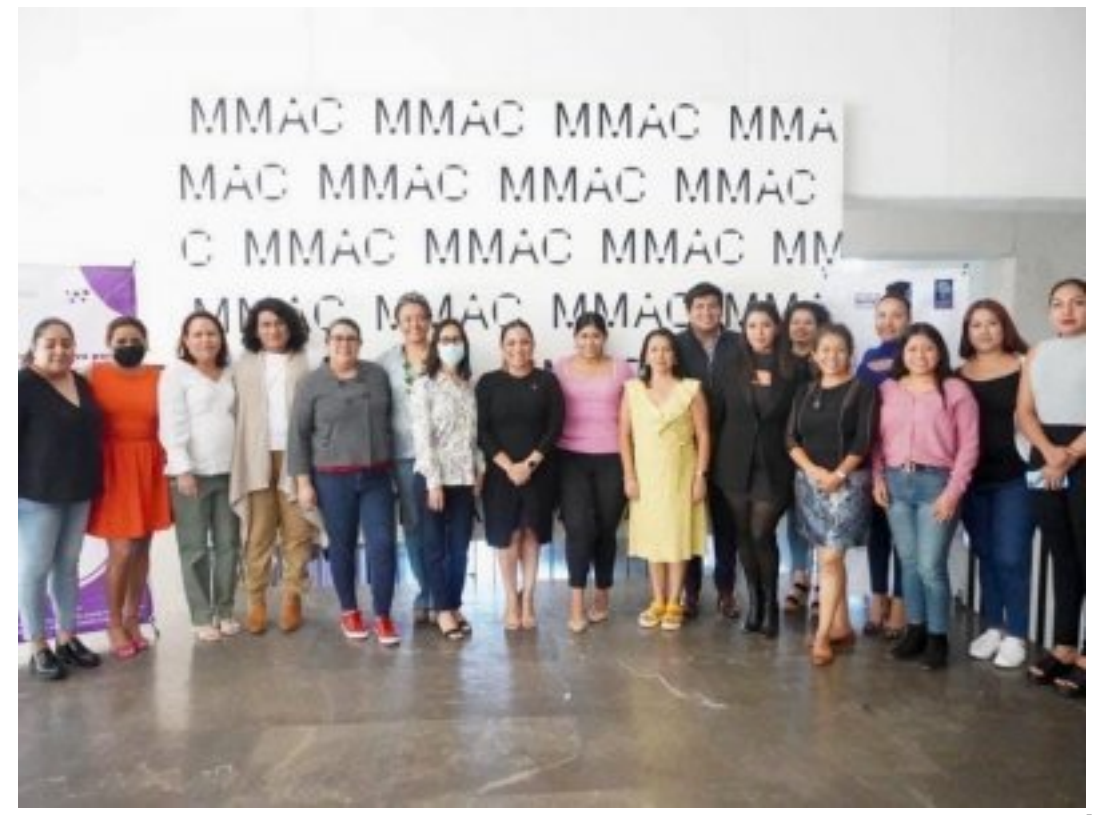

[2]

23 de febrero 2023

La Comisión Ejecutiva para Prevenir y Erradicar la Violencia contra las Mujeres del Gobierno de Morelos (COEVIM), en acción coordinada y ejecución con Creativería Social A. C. dieron inicio a los trabajos conjuntos que tienen por objetivo principal la implementación de la ruta crítica de atención, dirigida a municipios con Alerta de Violencia de Género (AVG).

Adriana De la Cruz Morales, titular de la dependencia, agradeció la presencia de Adriana Pérez Martínez, encargada de despacho de la Coordinación de Agenda Política, quien acudió en representación del secretario de Gobierno, Samuel Sotelo Salgado, así como la de las directoras de las instancias de la Mujer de los municipios con AVG, a quienes les pidió seguir construyendo redes y tejiendo apoyos para las mujeres, adolescentes y niñas de sus municipios.

Asimismo, les reconoció su participación y las conminó para que, a través de este proyecto, continúen fortaleciendo sus herramientas para brindar una atención de calidad y de calidez a las usuarias.

Por su parte, Jonathan Villalba, representante de Creativería Social A. C. explicó en qué consiste el proyecto, los objetivos del mismo y el papel crucial de las directoras de las instancias para lograrlos.

El evento se llevó a cabo en el Museo Morelense de Arte Contemporáneo Juan Soriano (MMAC), donde se contó con la presencia de Eleonora Isunza Gutiérrez, en representación de la Secretaría de Turismo y Cultura (STyC); Josefina

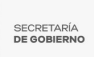

Martínez Ibarra, regidora de Bienestar Social, Igualdad y Equidad de Género de Temixco, así como de las directoras de las Instancias de la Mujer de los ocho municipios con AVG: María de Lourdes López Catalán, Temixco; Norma Arteaga Zavaleta, Jiutepec; Lorena Elizabeth Castillo Castillo, Cuernavaca; Dulce Abril Vargas Avilés, Emiliano Zapata.

Sandra Lucía Balón Narciso, Cuautla; Janet Trejo Toledo, Xochitepec; Halin Naiheli Ávila Plaza, Yautepec; además de Samantha Arellanes Balderas, directora general de Derechos Humanos, Grupos Vulnerables y Diversidad Sexual de Xochitepec; por la Coevim, Olga Lidia Sarmiento Nicolás, directora de Vinculación y Susana Díaz Pineda, subdirectora de Análisis de Información.

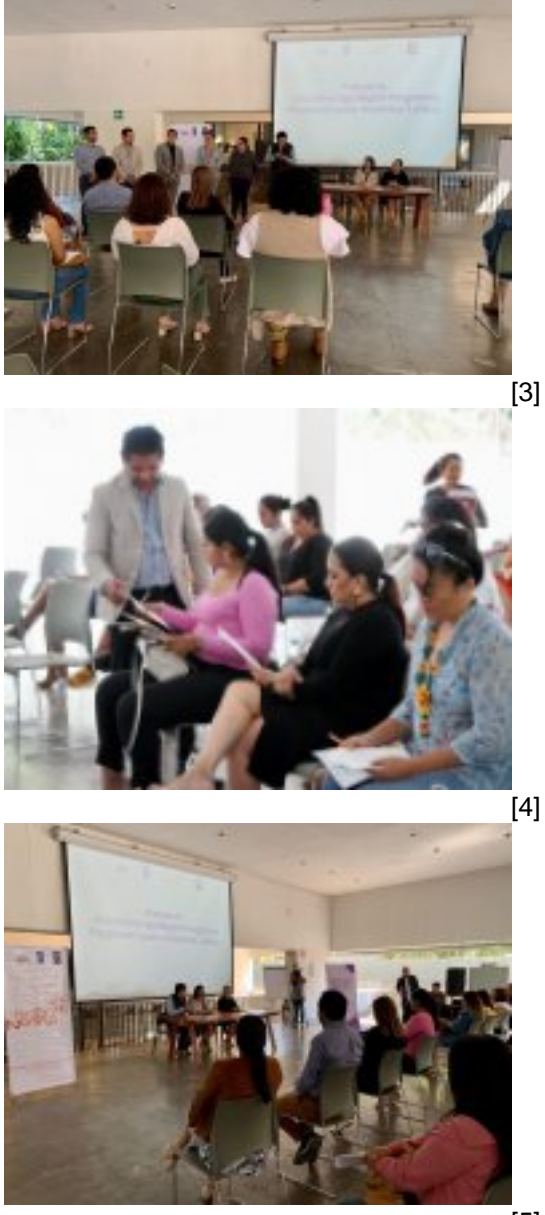

[5]

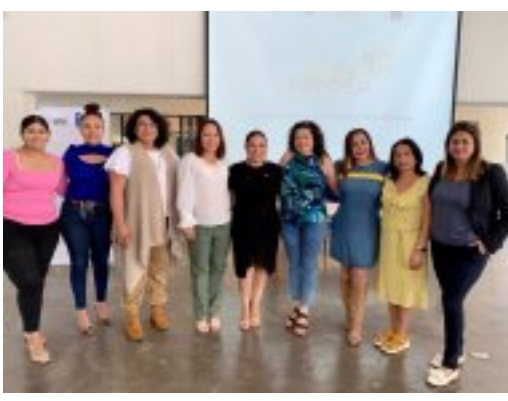

[6]

![](_page_2_Picture_4.jpeg)

Perfiles: **[Público en General](https://gobierno.morelos.gob.mx/perfiles/p%C3%BAblico-en-general)** [8]

**URL de origen:** https://gobierno.morelos.gob.mx/node/6352

## **Enlaces**

[1] https://gobierno.morelos.gob.mx/noticias/arranca-en-morelos-el-proyecto-con-iniciativa-spotlight-programa-regionalpara-america

- [2] https://gobierno.morelos.gob.mx/sites/gobierno.morelos.gob.mx/files/boletines/img\_6553\_0.jpeg
- [3] https://gobierno.morelos.gob.mx/sites/gobierno.morelos.gob.mx/files/img\_6555\_1.jpeg
- [4] https://gobierno.morelos.gob.mx/sites/gobierno.morelos.gob.mx/files/img\_6556\_1.jpeg
- [5] https://gobierno.morelos.gob.mx/sites/gobierno.morelos.gob.mx/files/img\_6557\_1.jpeg
- [6] https://gobierno.morelos.gob.mx/sites/gobierno.morelos.gob.mx/files/img\_6558\_1.jpeg
- [7] https://gobierno.morelos.gob.mx/sites/gobierno.morelos.gob.mx/files/img\_6559\_1.jpeg
- [8] https://gobierno.morelos.gob.mx/perfiles/p%C3%BAblico-en-general